# **Distribution EOLE - Tâche #33972**

Scénario # 33865 (Terminé (Sprint)): EOLE >= 2.8 : revoir le listing matériel présenté par l'EAD2

## **EAD2: Décoder les octets de la section OCCUPATION DES DISQUES en utf-8**

29/03/2022 09:31 - Laurent Gourvenec

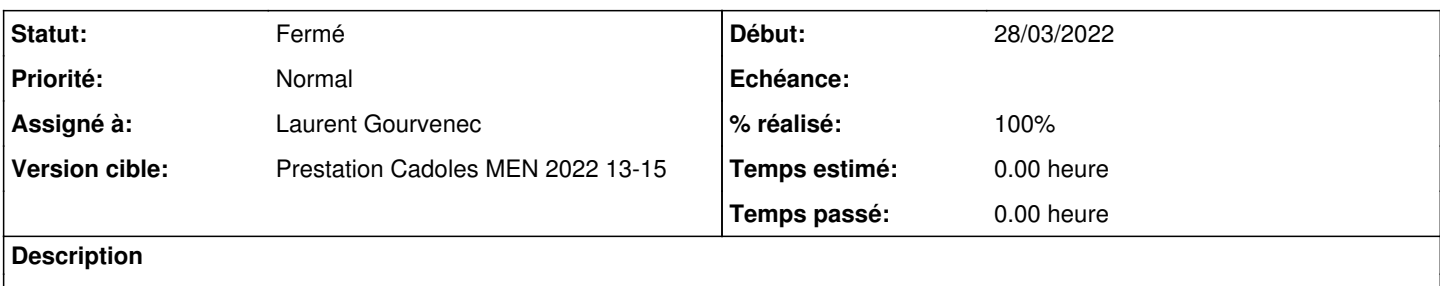

#### **Révisions associées**

### **Révision 2964c3f7 - 29/03/2022 09:34 - Laurent Gourvenec**

Décode les octets de la section OCCUPATION DES DISQUES en utf-8

Ref: #33972

#### **Historique**

#### **#1 - 29/03/2022 09:34 - Laurent Gourvenec**

*- Statut changé de Nouveau à En cours*

#### **#2 - 29/03/2022 16:32 - Laurent Gourvenec**

*- Sujet changé de Décoder les octets de la section OCCUPATION DES DISQUES en utf-8 à EAD2: Décoder les octets de la section OCCUPATION DES DISQUES en utf-8*

## **#3 - 29/03/2022 16:39 - Laurent Gourvenec**

*- % réalisé changé de 0 à 100*

#### **#4 - 29/03/2022 16:44 - Laurent Gourvenec**

*- Statut changé de En cours à À valider*

#### **#5 - 06/04/2022 10:51 - Ludwig Seys**

*- Statut changé de À valider à Résolu*

#### **#6 - 06/04/2022 11:04 - Joël Cuissinat**

```
ead$ git tag --contains 2964c3f7
pkg/eole/eole-2.8/2.8.0-60
pkg/eole/eole-2.8/2.8.1-37
pkg/eole/eole-2.9/2.9.0-8
```
### **#7 - 06/04/2022 11:08 - Joël Cuissinat**

*- Statut changé de Résolu à Fermé*

*- Restant à faire (heures) mis à 0.0*